**General conditions and function limitations, notes for configuration and operation**

**These notes take precedence over statements contained in other documents.**

**Because these notes contain important information for the installation and use of the software, please read them carefully.**

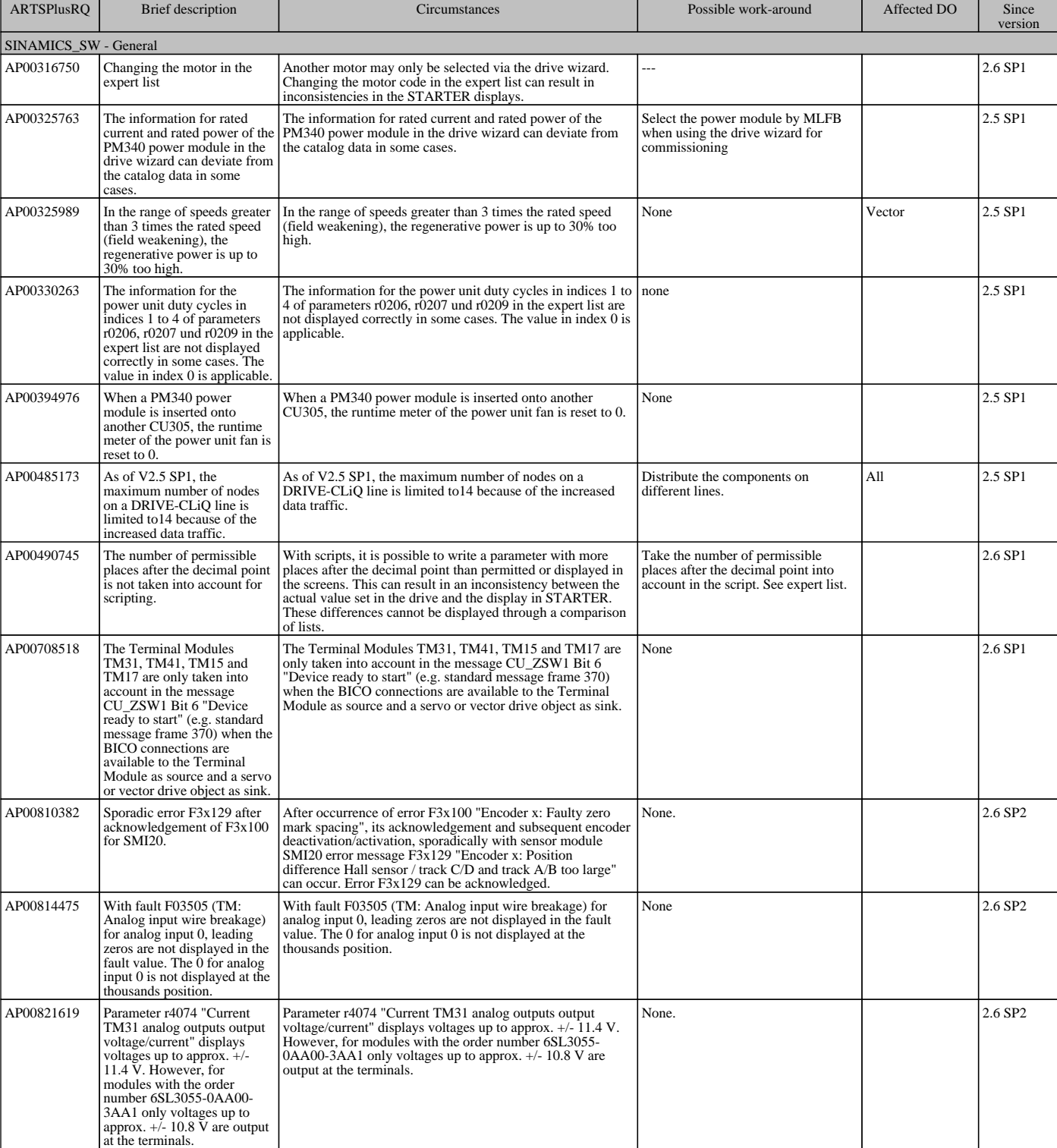

## **SINAMICS S120 / S150 Software V2.6 SP2 inkl. SSP for STARTER**

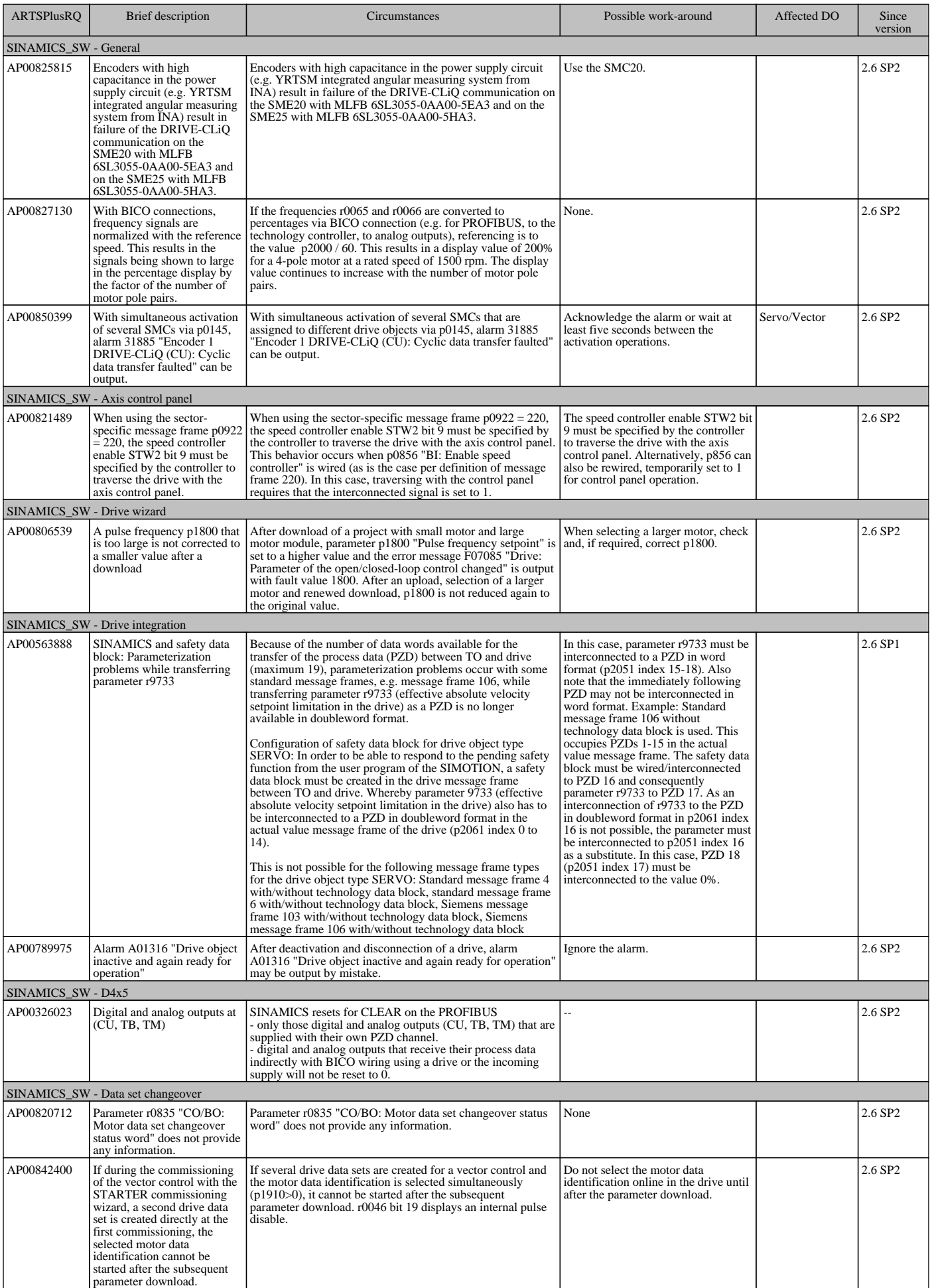

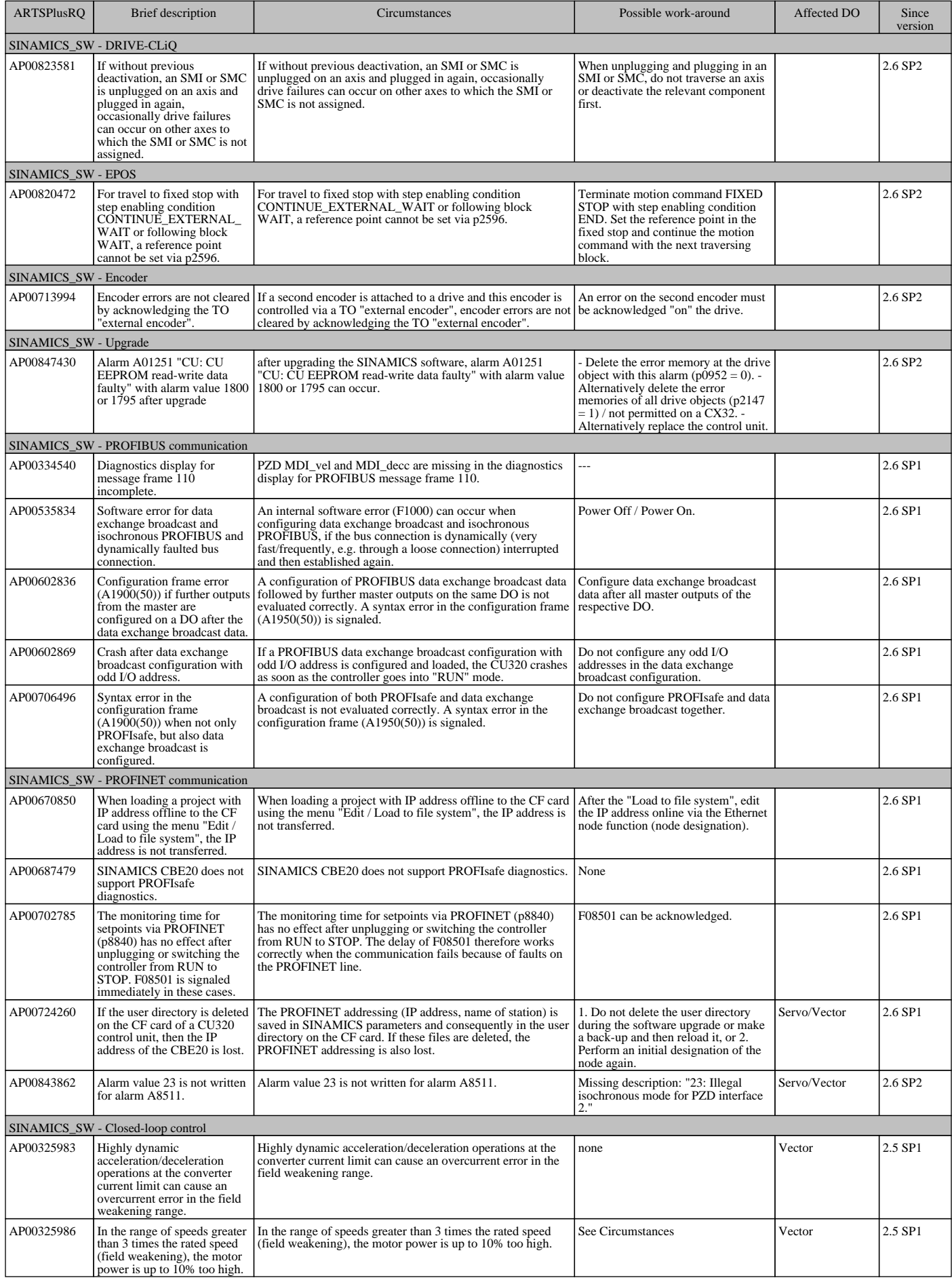

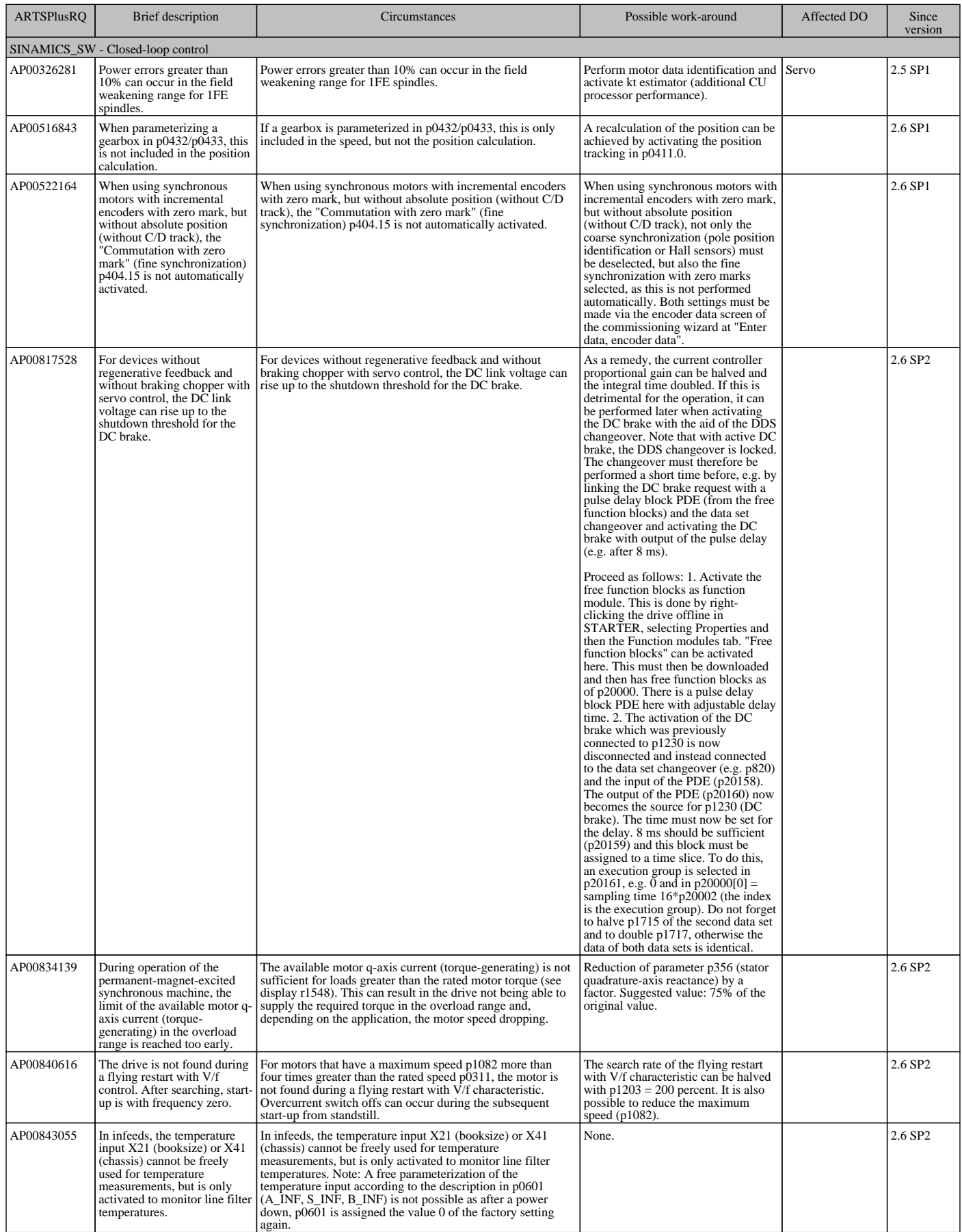

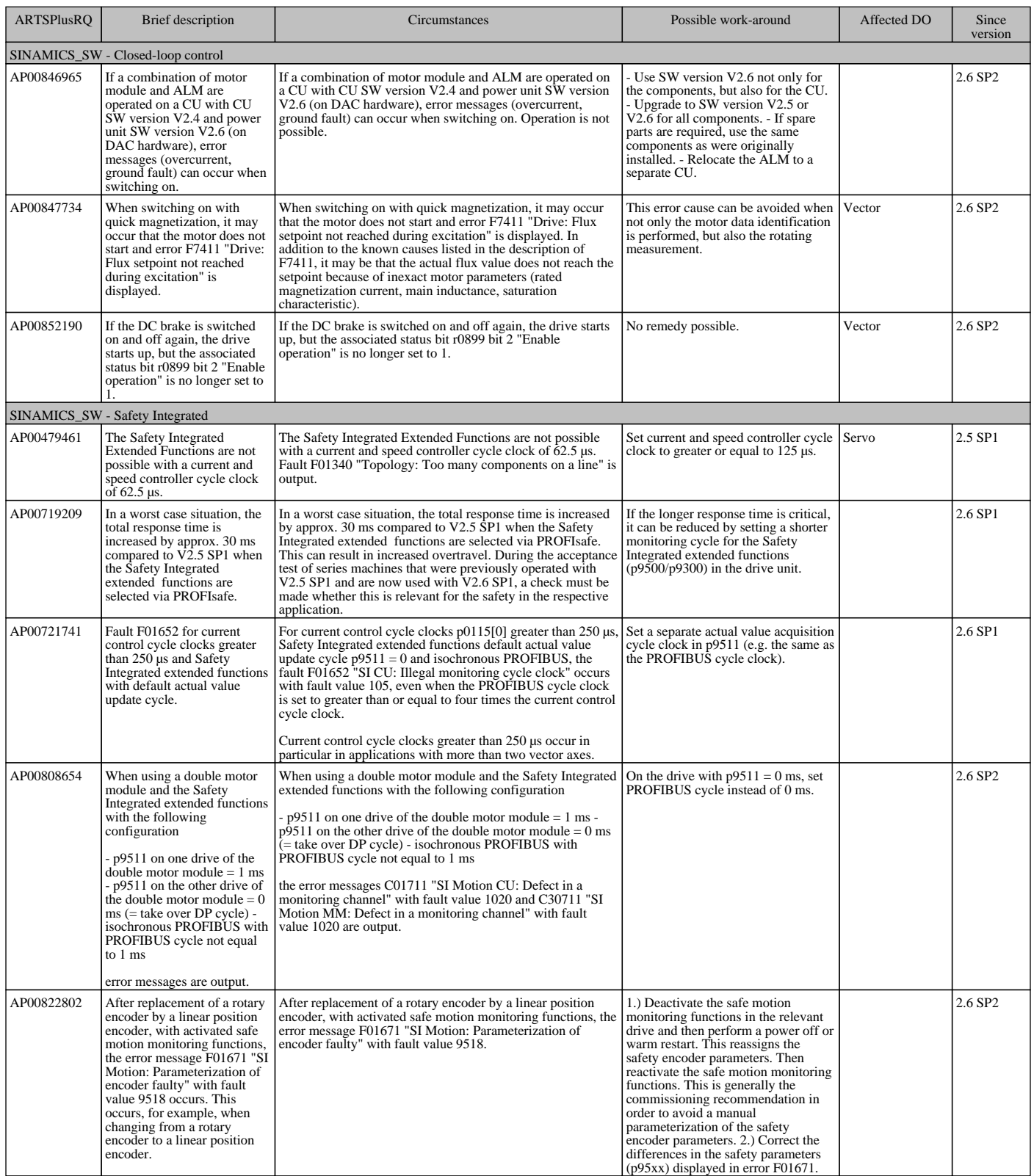

## SIEMENS SINAMICS S120 / S150 software V2.6 SP2 incl. SSP for STARTER

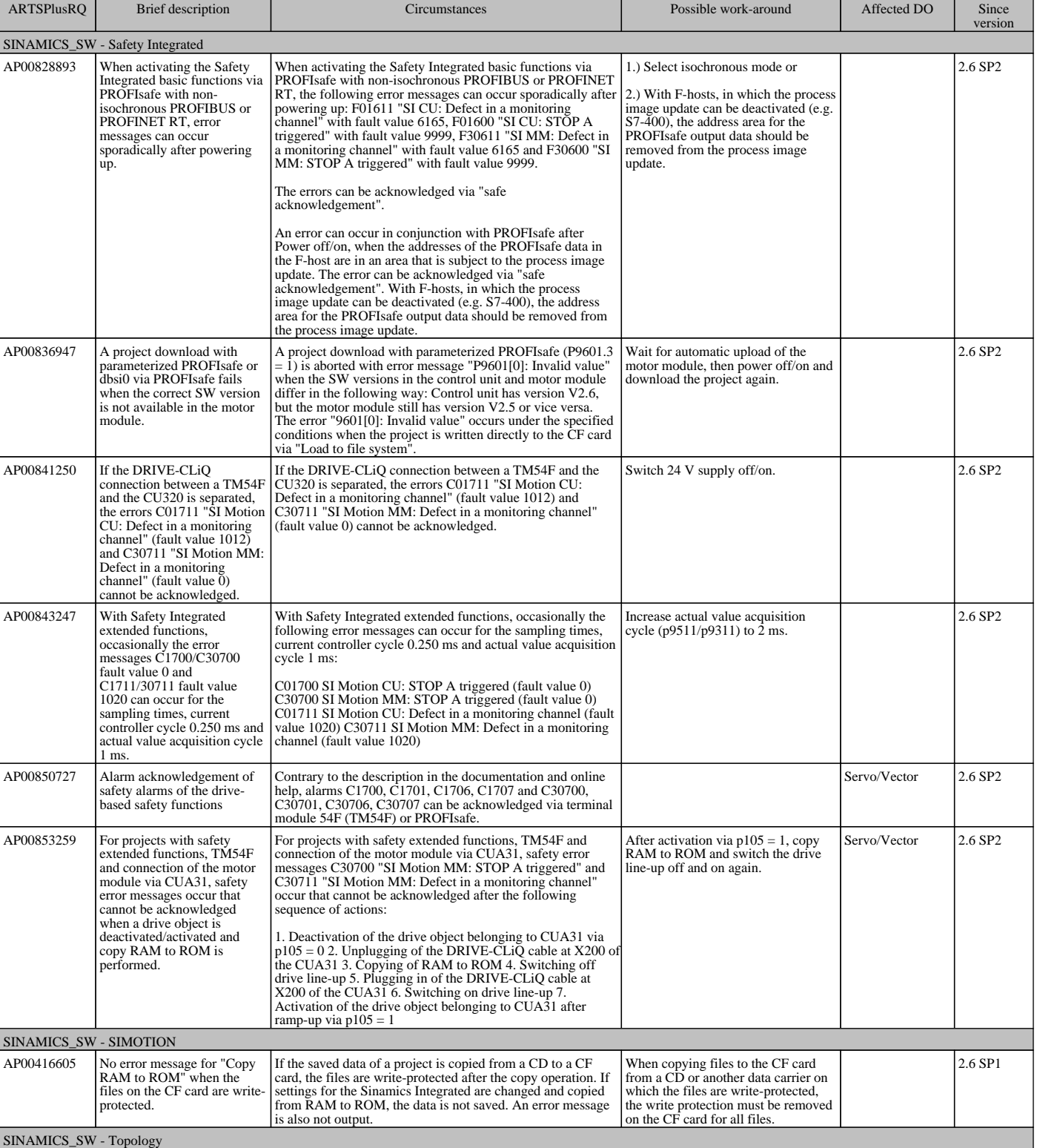

If in the topology, several components are simultaneously<br>deactivated, unplugged and plugged in again and then<br>reactivated, then the crror F31885 "Encoder1 DRIVE-CLiQ<br>(CU): Cyclic data transfer faulted" can be displayed. T

AP00366904 Simultaneous unplugging and<br>plugging in of several<br>deactivated components<br>results in display of the error<br>F31885 "Encoder 1 DRIVE-<br>CLiQ (CU): Cyclic data<br>transfer faulted".

None. 2.5 SP1

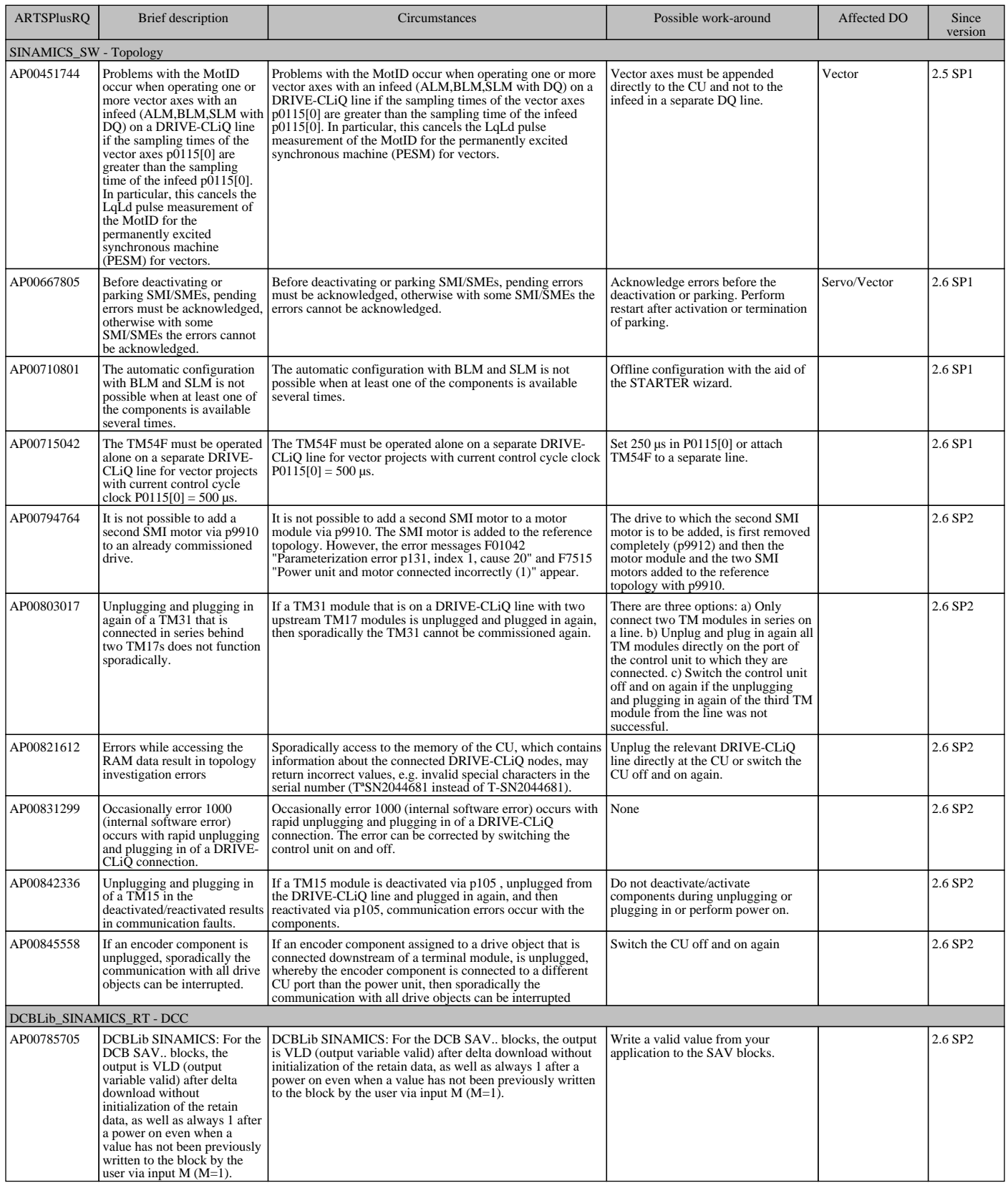

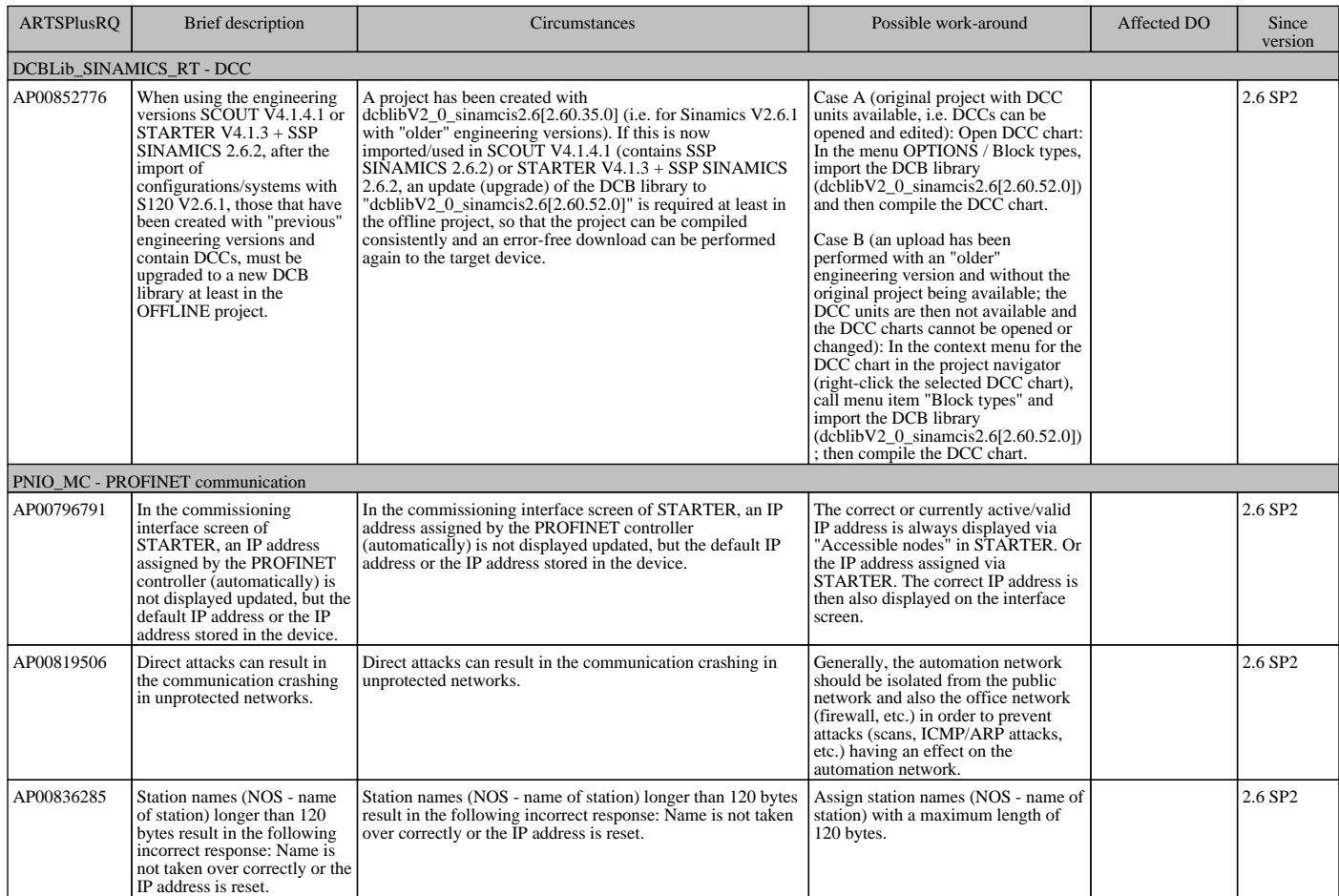